**Ewelina Hałat\* Sławomir Kukla**  Katedra Inżynierii Produkcji Akademia Techniczno-Humanistyczna w Bielsku-Białej \*ewelinahalat130695@gmail.com

# **Wykorzystanie narzędzi do modelowania i symulacji w racjonalizacji procesów wytwarzania wyrobów cukierniczych**

**Słowa kluczowe**: Modelowanie i symulacja, racjonalizacja procesów wytwarzania, przemysł spożywczy

## **1. Wprowadzenie**

Coraz częściej obserwuje się potrzebę doskonalenia procesów produkcyjnych. Ciągłe wymagania rynkowe, konkurencyjność oraz rozwój technologii sprawiają, że przedsiębiorstwa stosują w swojej działalności narzędzia i metody odchudzonej produkcji, które pozwalają racjonalizować procesy wytwarzania, rozwiązywać problemy oraz efektywnie i skutecznie osiągać wyznaczane cele.

Przedsiębiorstwa muszą udoskonalać swoją działalność z powodu zmieniającego się otoczenia oraz z powodu silnej konkurencji. Ważnym czynnikiem jest szybki rozwój technologii informatycznych oraz wychodzenie na przeciw wobec oczekiwań klientów. Przedsiębiorstwa mają szanse doskonalić zarządzanie jak i funkcjonowanie procesów produkcyjnych poprzez zastosowanie odpowiednich metod i narzędzi wspomagających zarządzanie. Pojawiające się w firmie problemy mogą być rozwiązane za pomocą tych koncepcji. Pozytywne skutki z ich wdrożenia pokazują, iż wykorzystywanie nowoczesnych narzędzi i metod stało się niezbędne [9, 10].

Podstawą rozwoju innowacyjności produkcji staje się umiejętność wykorzystywania narzędzi wspomagania komputerowego na etapie projektowania systemów produkcyjnych. Coraz częściej do projektowania i analizy systemów wykorzystuje się modelowanie 3D oraz symulację komputerową. Zastosowanie narzędzi informatycznych do symulacji i wizualizacji umożliwia analizowanie i zarządzanie systemami produkcyjnymi na podstawie modelu komputerowego zwanego cyfrową fabryką [7].

Komputerowy model systemu produkcyjnego musi wiernie odwzorowywać istotne elementy rzeczywistego systemu oraz ich wzajemne powiązania. Model pozwala na różne testy i symulacje, co wpływa na zmniejszenie kosztów funkcjonowania systemów wytwórczych. Model cyfrowej fabryki ułatwia i wspomaga planowanie i doskonalenie procesów na różnych poziomach zarządzania organizacją [4].

W przedsiębiorstwach produkcyjnych coraz częściej wykorzystuje się zasady szczupłej produkcji w doskonaleniu logistyki przepływów materiałowych. Szczupłe wytwarzanie ma przede wszystkim na uwadze klienta, wytwarzanie produktów oraz wykonywanie procesów o jak największej jakości i wartości. Ma na celu wyeliminowanie strat, wykrycia marnotrawstwa, które w żaden użyteczny sposób nie wnosi wartości do wytwarzanych wyrobów [8, 11]. Na rysunku numer 1 przedstawiono najważniejsze zasady odchudzonej produkcji.

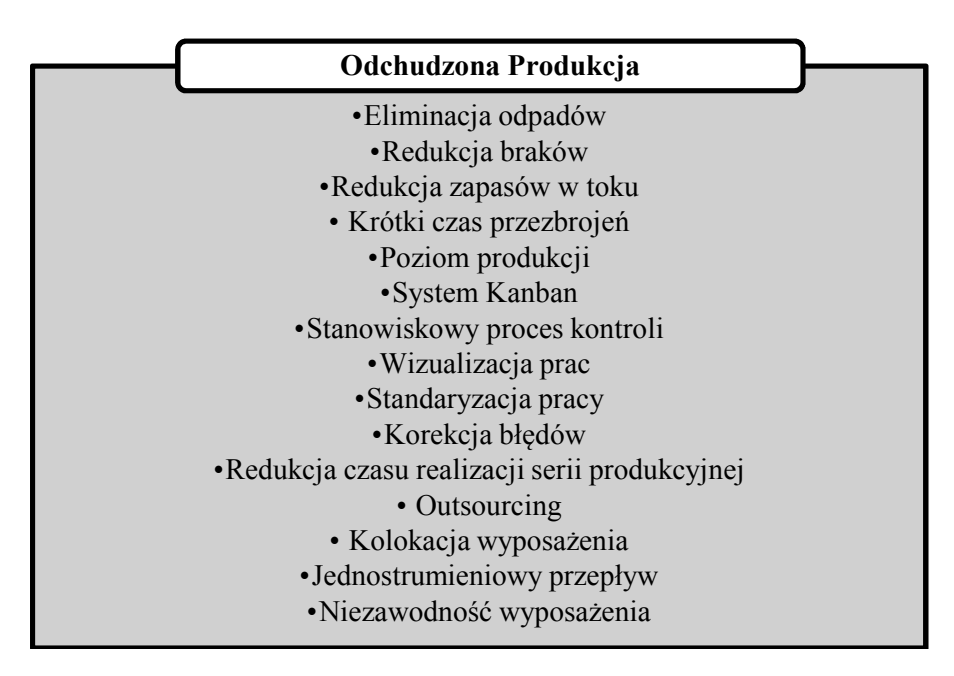

**Rys. 1.** Najważniejsze zasady odchudzonej produkcji [11]

Przy produkcji żywności niezbędne jest utrzymanie wysokiej jakości. Konsumenci wymagają wiele i będą oczekiwać jeszcze więcej od producentów żywności. Jakość żywności to cechy i kryteria, które pozwalają opisać produkty pod względem ich wartości odżywczej, a przede wszystkim bezpieczeństwa dla zdrowia człowieka. Najważniejszą kwestią jest zapewnienie bezpieczeństwa zdrowotnego wyrobu, co ściśle jest związane z wdrażaniem systemów zarządzania jakością. Przedsiębiorstwa coraz częściej wdrażają systemy oparte na zasadach analizy zagrożeń i podstawowych punktów kontroli, aby wspomagać działania dobrej praktyki higienicznej oraz dobrej praktyki produkcyjnej. Dzięki temu przedsiębiorstwa mogą osiągnąć sukces. Konsument kupując żywność przede wszystkim bierze pod uwagę bezpieczeństwo zdrowotne. Przy produkcji żywności należy wykorzystywać działania projakościowe, które będą wspierać jakość wyrobów spożywczych oraz ich bezpieczeństwo. Szczupłe wytwarzanie wymaga wykorzystania wielu narzędzi i metod zarządzania. Poprzez ich zastosowanie można polepszyć produktywność, wykryć i usunąć marnotrawstwo, a także usprawnić przebieg zachodzących w przedsiębiorstwie procesów [5, 6].

Szczupłe wytwarzanie daje wiele korzyści, zapewnia wysoką jakość produktów oraz charakteryzuje się niskimi kosztami wytwarzania. Przyczynia się także do tego, iż klienci są zadowoleni z nabytych produktów i są lojalni. Zmniejszenie zapasów oraz produkcji w toku umożliwia krótki okres dostaw. Kształcenie świadomości pracowników, odnośnie doskonalenia produkcji i eliminowania strat, zwiększa ich zaangażowanie w racjonalizację procesów wytwarzania [1].

#### **2. Modelowanie i symulacja systemów produkcyjnych**

Racjonalizacja i optymalizacja procesów to działanie, które powinno być indywidualnie rozpatrywane ze względu na charakter przedsiębiorstwa, produkowane wyroby, środki produkcji itd. Firmy, które chcą pozyskać coraz więcej klientów, odnosić sukcesy, polepszać wydajność produkcji oraz jakość wyrobów powinny wykorzystywać modelowanie i symulację procesów wytwarzania [2].

Jednym z najbardziej skutecznych narzędzi, które pomaga w zatwierdzaniu decyzji podczas zarządzania jest nic innego jak modelowanie i symulacja (rys. 2). Metoda ta pozwala na badanie wszelakich wariantów procesu produkcyjnego poprzez odpowiednie opracowanie modelu komputerowego systemu. Modele symulacyjne umożliwiają śledzenie funkcjonowania określonego obiektu. Symulacja weryfikuje przyjęte założenia zanim wdroży się je w praktyce. Sprawdza także nieprawidłowości, które ewentualnie mogą pojawić się w systemie produkcyjnym. Dzięki symulacji możliwe jest sprawdzenie funkcjonowania zaprojektowanego systemu, a co za tym idzie, wykrycie jego "słabych punktów" [3, 10].

Podczas symulacji wykorzystywany jest model. Tworzony on jest w oparciu o rzeczywisty obiekt systemu produkcyjnego. Model komputerowy prezentuje obustronne relacje, a także zachowania każdego z elementów systemu. W oparciu o system (może on być istniejący lub projektowany) buduje się model komputerowy danego obiektu, który podlega analizie i na którym wykonywane są symulacje [3].

Technika ta pozwala na szybkie badanie różnorodnych wariantów rozwiązań wytwórczych, które generowane są za pomocą komputerowego modelu systemu. Metoda ta polega na opisie powiązań funkcjonalnych, które występują między fragmentami analizowanego systemu i czynnikami zewnętrznymi. Przebieg procesu przedstawiony jest w postaci graficznej przez animację [7].

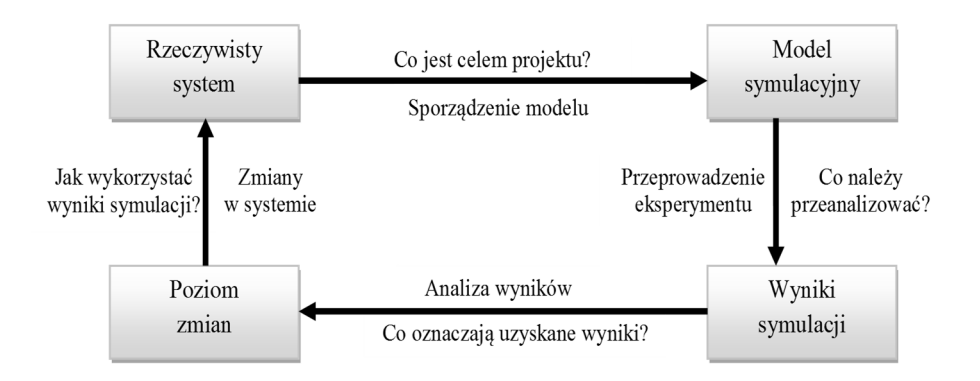

**Rys. 2.** Modelowanie i symulacja systemów produkcyjnych [7]

Na rysunku 3 przedstawiono etapy realizacji eksperymentu symulacyjnego. Pierwszym krokiem podczas projektu symulacyjnego jest określenie danych niezbędnych do konstrukcji modelu. Dane mogą dotyczyć: wyposażenia, czasów jednostkowych, czasów pomocniczych, czasów przezbrojeń, parametrów technicznych itp. Pozyskanie tych danych może okazać się pracochłonne, a także drogie. Należy także brać pod uwagę dostępność i jakość pozyskiwanych danych, które mogą oddziaływać na skuteczność wykonywanych badań i doświadczeń [7, 10].

Kolejnym krokiem jest modelowanie. Podczas budowy modelu systemu ustala się granice systemu oraz jego połączenie z otoczeniem. Podczas modelowania wykorzystuje się różne moduły, które pozwalają na stworzenie różnych stanowisk pracy, a poprzez wykorzystanie specjalnego połączenia powstają wzajemne relacje pomiędzy nimi. Istotną rzeczą podczas projektowania modelu jest uwzględnienie tylko najważniejszych elementów czy informacji. Często model jest zbyt szczegółowy i nie jest związany z założeniami i celem projektu [7].

Po zbudowaniu modelu poddaje się go weryfikacji i sprawdza się jego poprawność. Konieczne jest porównanie wyników uzyskanych z symulacji z aktualnymi danymi systemu rzeczywistego.

Na zakończenie przedstawiane są efekty i inicjatywy zmian. Istnieje także możliwość powrotu do poszczególnych etapów w przypadku, gdy np. założenia ulegną zmianie lub gdy przeprowadzona analiza i osiągnięte rezultaty spowodują, że zmienią się cele projektu [10].

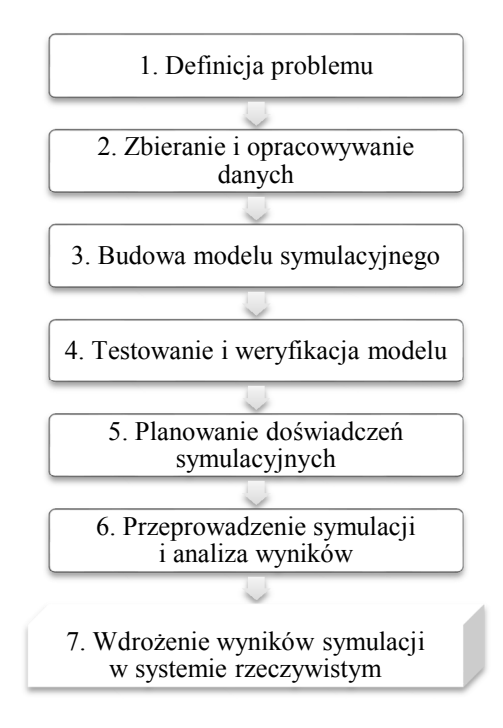

**Rys. 3.** Etapy realizacji eksperymentu symulacyjnego [4]

### **3. Charakterystyka obiektu badań, cel i zakres badań**

Obiektem badań jest system wytwarzania wyrobów cukierniczych. Celem badań jest doskonalenie organizacji pracy na stanowiskach produkcyjnych związanych z wytwarzaniem dwóch gatunków ciast. Na przestrzeni ostatnich kilku lat firma przeprowadziła szereg niezbędnych remontów i inwestycji zakładu tak, aby móc oferować produkty o jak najwyższej jakości, wyśmienitym i tradycyjnym smaku. Wśród obszernego asortymentu cukierniczego firmy znajdują się między innymi: wyśmienite ciasta, ciastka oraz torty.

W ramach badań analizie poddano proces wykonywania sernika z brzoskwiniami oraz ciasta oreo. Wybrano te produkty, gdyż produkowane są w dużych ilościach oraz istotnie wpływają na funkcjonowanie przedsiębiorstwa cukierniczego.

Badania zrealizowano zgodnie ze schematem postępowania przedstawionym na rysunku 4.

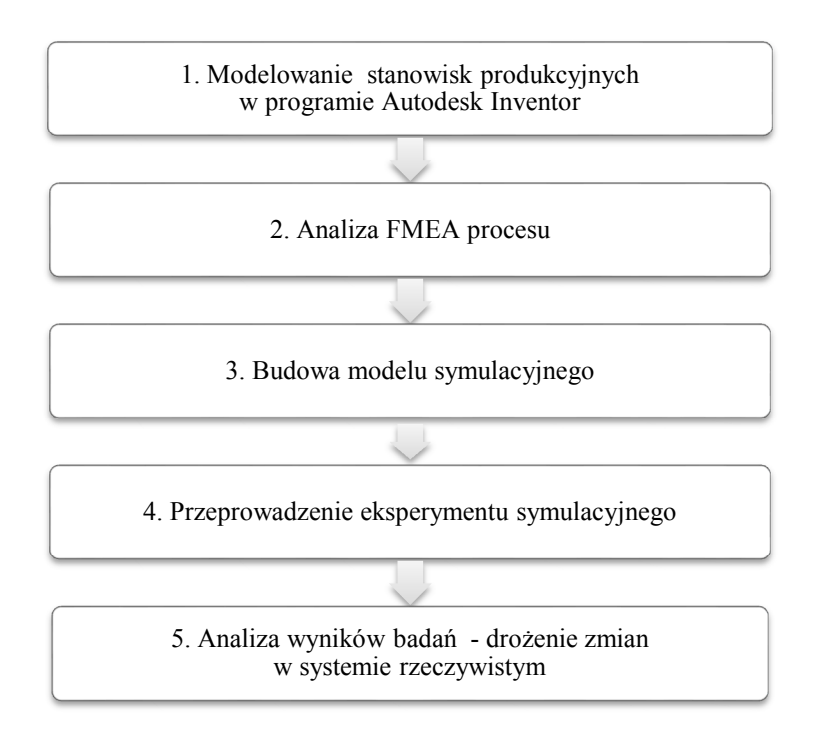

**Rys. 4.** Etapy realizacji badań [opracowanie własne]

#### **4. Prezentacja wyników badań**

W programie Autodesk Inventor zaprojektowano modele 3D wybranych stanowisk produkcyjnych dla wizualizacji zachodzących procesów oraz prowadzenia szkoleń dla pracowników. Na rysunku 5 przedstawiono przykładowy model maszyny cukierniczej.

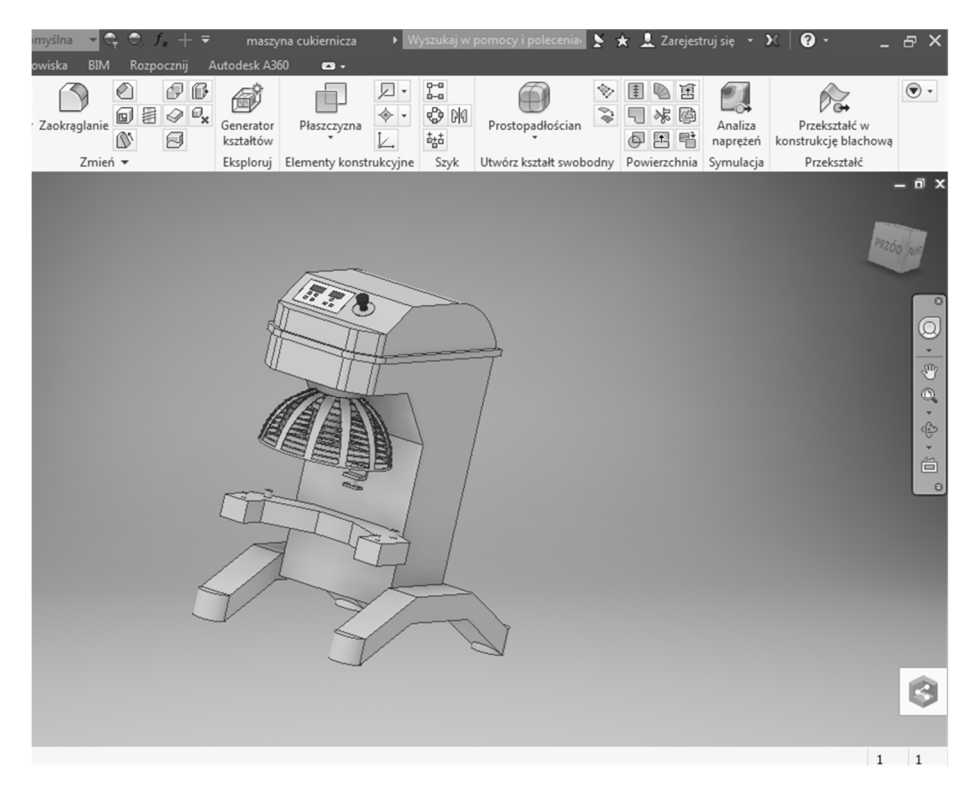

**Rys. 5.** Model maszyny cukierniczej w programie Autodesk Inventor [opracowanie własne]

W dalszej kolejności przeprowadzono procedurę FMEA. Procedura FMEA była wykonana w oparciu o dane z ubiegłego roku. Jest ona na bieżąco aktualizowana wraz ze zmieniającymi się potrzebami klientów, reklamacjami oraz dysponowanymi maszynami na produkcji. W procedurze wyróżniono: znaczenie, występowanie oraz detekcje. Dla każdego z tych czynników przypisano wartości od 1 do 10, które następnie były potrzebne do przygotowania arkusza FMEA. Arkusz FMEA wyłonił główne wady, które przekroczyły określony wskaźnik RPN. Dzięki temu przedsiębiorstwo może teraz wprowadzić zmiany, co spowoduje obniżenie wartości wskaźnika do poziomu akceptowalnego. Poniżej w tabeli 1 przedstawiono działania, które przyczynią się do obniżenia wskaźnika RPN.

| <b>RPN</b> | <b>Zalecane</b><br>działanie                                                                                  | Odpowiedzialny<br>termin | Działania podjęte                                                                                                   | Znaczenie   | Występowanie | Wykrywalność   | <b>RPN</b> |
|------------|----------------------------------------------------------------------------------------------------|--------------------------|----------------------------------------------------------------------------------------------------|-------------|--------------|----------------|------------|
| 168        | Przeprowadzenie<br>dodatkowych<br>szkoleń<br>pracowników<br>z zakresu obsługi<br>pieca do<br>pieczenia ciasta | Do 3 dni                 | Obowiązkowe<br>szkolenie<br>pracowników oraz<br>kontrola ich pracy<br>do 2 tygodnie                                 | 7           | 4            | $\mathfrak{D}$ | 56         |
| 252        | Kontrola stanu<br>technicznego<br>chłodni oraz<br>kontrole stanu<br>ważności<br>żywności na<br>magazynie      | Do 1 dnia                | Naprawa chłodni<br>oraz wyznaczenie<br>osoby<br>odpowiedzialnej za<br>kontrolę ważności<br>żywności na<br>magazynie | $\mathbf Q$ | 3            | $\overline{4}$ | 108        |

**Tab. 1.** Postępowanie z ryzykiem [opracowanie własne]

Przeprowadzenie analizy FMEA pozwoliło na zidentyfikowanie głównych wad w procesie pieczenia ciasta. Problem niedopieczonego ciasta został rozwiązany poprzez wprowadzenie szkoleń pracowników oraz kontrolowanie ich pracy. Wskaźnik RPN w tym przypadku został obniżony z wartości 168 do 56 – wartość akceptowalna. Nieodpowiednie składowanie surowców również zostało poddane działaniom korygującym. Wskaźnik RPN uległ zmianie z 252 na 108.

W celu określenia obciążenia zasobów produkcyjnych oraz przepływów materiałowych zbudowano model symulacyjny systemu w oprogramowania ARENA (rys. 6).

Po sprawdzeniu poprawności modelu przeprowadzono eksperyment symulacyjny sprawdzający funkcjonowanie systemu wytwarzania wybranego asortymentu ciast. Eksperyment zaplanowano na 9 godzin pracy, uwzględniono jednego pracownika wykonywającego prace ręczne oraz obsługującego poszczególne maszyny oraz urządzenia i przyjęto, że do pieca jednorazowo będzie wkładanych sześć blach z przygotowanym ciastem. W rezultacie przeprowadzonego eksperymentu symulacyjnego określono wydajność systemu (wyprodukowano 24 ciasta) oraz wyznaczono obciążenie poszczególnych zasobów produkcyjnych (rys. 7).

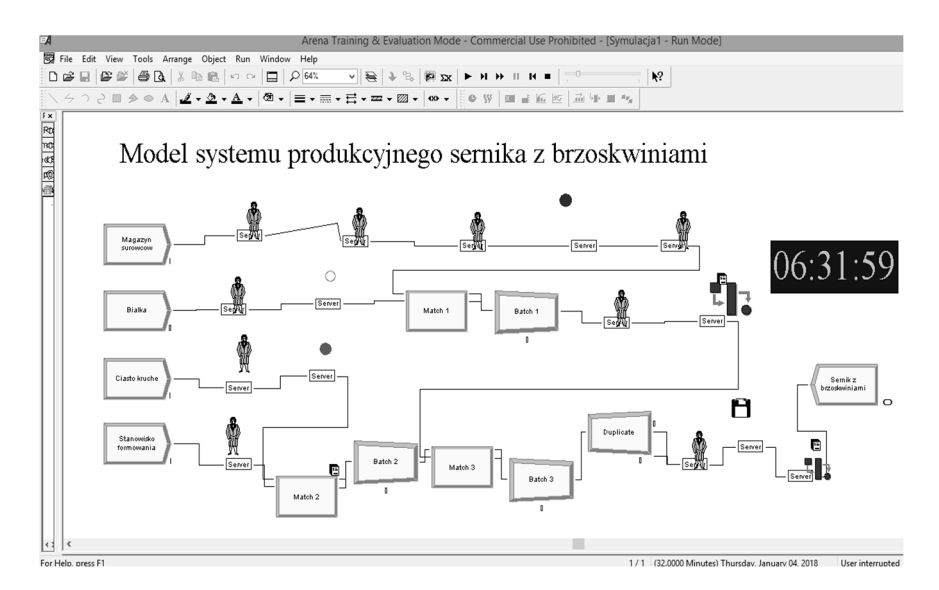

**Rys. 6.** Model systemu produkcyjnego sernika z brzoskwiniami [opracowanie własne]

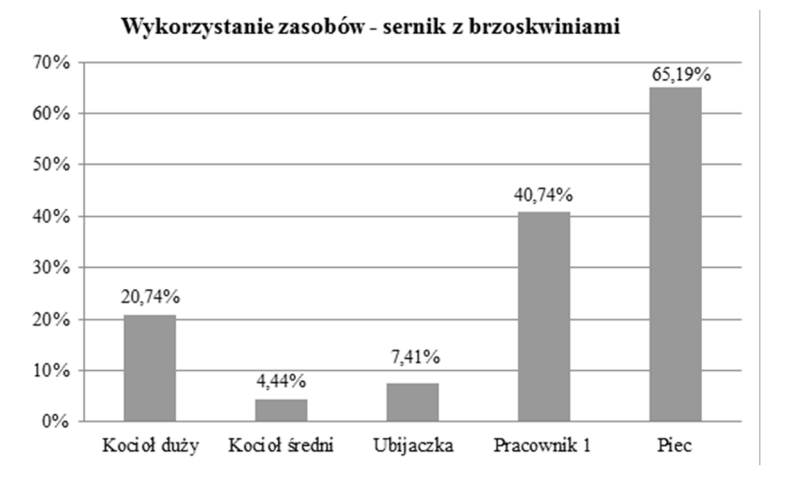

**Rys. 7.** Wykorzystanie zasobów **–** sernik z brzoskwiniami [opracowanie własne]

Zauważono problemy organizacyjne wynikające z długiego okresu przygotowania pierwszej partii sześciu blach z ciastem na początku zmiany roboczej oraz długiego czasu wypieku ostatniej partii. Z pewnością byłoby możliwe wykonanie jeszcze jednej partii sernika, ale wtedy nie byłoby czasu, aby ją wypiec.

W dalszej kolejności przygotowano model symulacyjny związany z wytwarzaniem drugiego gatunku ciasta. W rezultacie przeprowadzonego eksperymentu symulacyjnego otrzymano 48 ciast oreo. Ze zrealizowanej symulacji otrzymano również obciążenia poszczególnych zasobów (rys. 8).

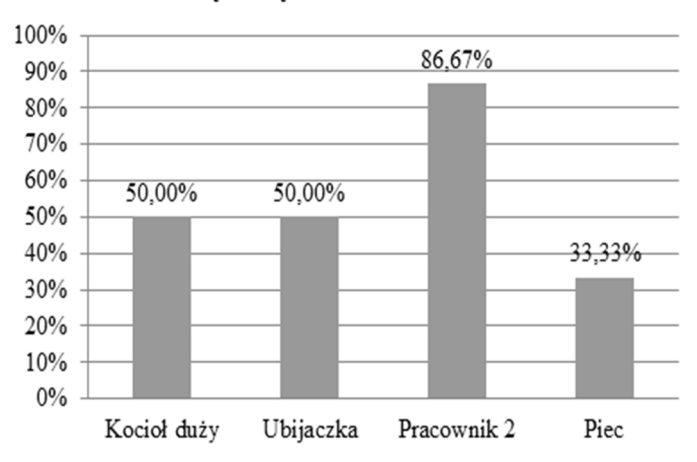

Wykorzystanie zasobów - ciasto oreo

**Rys. 8.** Wykorzystanie zasobów **–** ciasto oreo [opracowanie własne]

Zauważono, że poszczególne zasoby mogłyby być lepiej zagospodarowane, dlatego firma postanowiła połączyć proces wytwarzania sernika z brzoskwiniami z ciastem oreo tak, aby ciasta wykonywane były równolegle na tych samych zasobach. Spowoduje to lepsze wykorzystanie dostępnych zasobów, zwiększenie wydajności, a także obniżenie kosztów własnych wytwarzania. Model, po połączeniu procesów, został przedstawiony na rysunku nr 9.

Po sprawdzeniu poprawności modelu przystąpiono do przeprowadzenia eksperymentu symulacyjnego. Eksperyment trwał 8 godzin, wykorzystano dwóch pracowników (jeden z nich wykonuje oreo, a drugi sernik) oraz wzięto pod uwagę organizację na stanowiskach pracy już po wdrożeniu usprawnień. W wyniku przeprowadzenia symulacji uzyskano następujące wyniki: 30 ciast oreo oraz 18 serników z brzoskwiniami. Jest to bardzo dobry wynik. Symulacja jasno pokazała, że firma jest w stanie wykonać 30 ciast oreo oraz 18 serników. Wcześniej przed zmianami wykonywała tylko po trzy partie tych ciast. Wdrożenie metod takich jak 5S, SMED FMEA pozwoliło zoptymalizować proces i dodatkowo wykonać jeszcze 2 partie ciasta oreo, co zostało uwidocznione podczas modelowania i symulacji. Dzięki połączeniu procesów wytwarzania sernika z brzoskwiniami i ciasta oreo lepiej zostały wykorzystane zasoby takie jak: piec, maszyna mieszająca z kotłem dużym oraz ubijaczka z rózgą. Rysunek 10 przedstawia wykorzystanie zasobów.

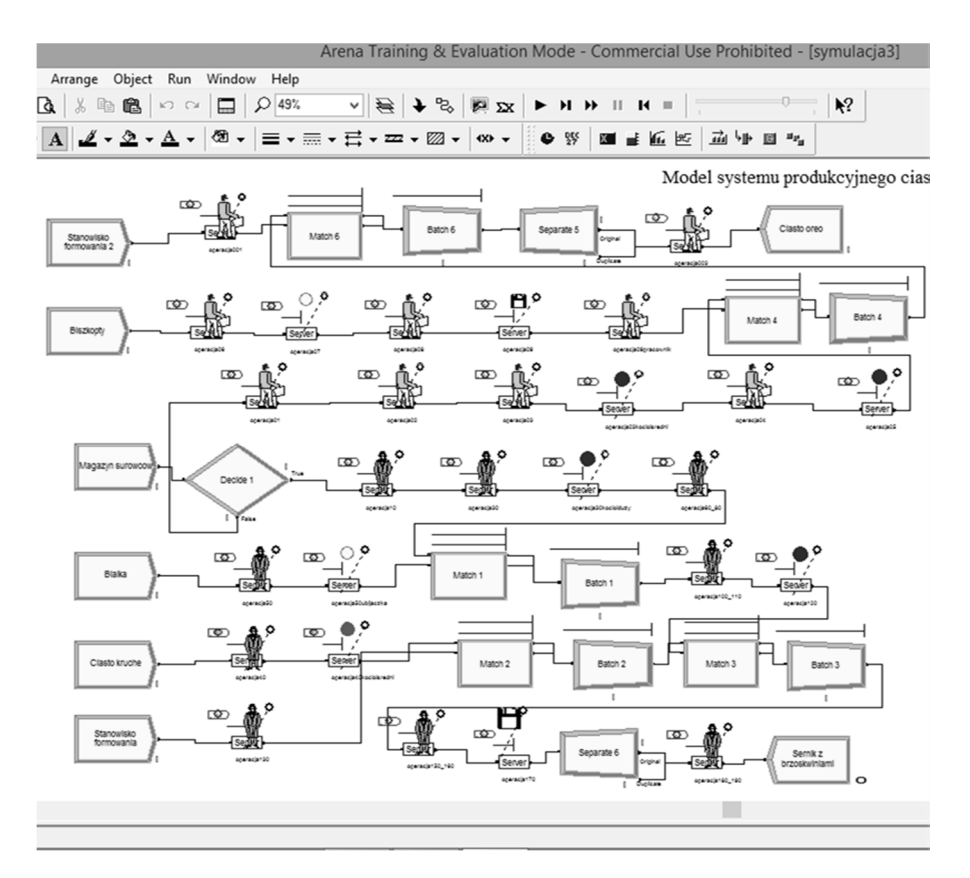

**Rys. 9.** Model systemu produkcyjnego w programie Arena dla dwóch gatunków ciast [opracowanie własne]

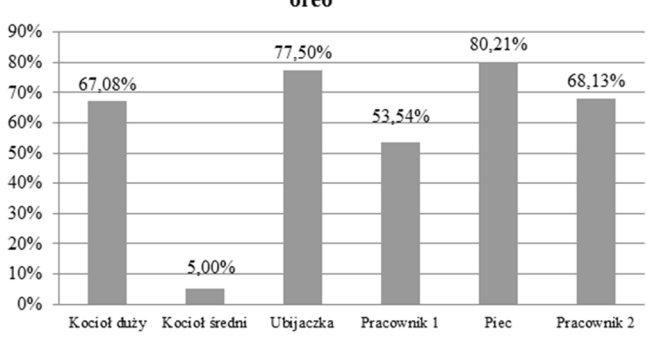

Wykorzystanie zasobów - sernik z brzoskwiniami oraz oreo

**Rys. 10.** Wykorzystanie zasobów – ciasto oreo oraz sernik z brzoskwiniami [opracowanie własne]

### **5. Podsumowanie i wnioski**

Narzędzia odchudzonego wytwarzania dają wiele korzyści m.in. możliwość redukowania kosztów, skrócenie czasu produkcji czy też poprawa jakości wyrobu. W przedsiębiorstwie cukierniczym również można z powodzeniem zastosować różne narzędzia i metody, aby ciągle doskonalić procesy produkcyjne.

W wyniku przeprowadzonych analiz dotyczących wytwarzania sernika z brzoskwiniami poprawiono znacznie wydajność, warunki pracy oraz świadomość pracowników.

Projektowanie oraz analiza systemów wytwórczych wymaga podejmowania mnóstwo decyzji projektowych. Technika modelowania i symulacji może być jednym ze skutecznych narzędzi wspomagających podejmowanie decyzji na różnych poziomach zarządzania firmą również w branży spożywczej.

Modelowanie stanowisk produkcyjnych w 3D może zostać wykorzystane do wizualizacji oraz reorganizacji pracy na stanowiskach przygotowania ciast, a także w szkoleniach pracowników.

Dzięki zastosowaniu modelowania i symulacji systemów produkcyjnych firma sprawdziła różne scenariusze rozwiązań na modelu komputerowym. Na podstawie wyników eksperymentu symulacyjnego oszacowano czas realizacji zleceń produkcyjnych i wykorzystano lepiej dostępne zasoby. Oprócz tego uzyskane wykresy pozwolą firmie dokładniej przeanalizować funkcjonowanie procesów oraz lepiej zrozumieć zjawiska zachodzące w systemie wytwórczym. Realizacja eksperymentu symulacyjnego na modelu komputerowym eliminuje konieczność eksperymentowania na systemie rzeczywistym i pozwala wykrywać problemy mogące wystąpić w praktyce produkcyjnej. Dzięki symulacji można sprawdzić wydajność projektowanego systemu oraz analizować wykorzystanie dostępnych zasobów produkcyjnych już na etapie projektowania.

# **Literatura**

- 1. Antosz K., Pacana A., Stadnicka D., Zielecki W.: *Lean Manufacturing doskonalenie produkcji*, Wydawnictwo Politechniki Rzeszowskiej, Rzeszów 2016, ISBN 978-83-7934-058-3
- 2. Ciszak O., *Komputerowo wspomagane modelowanie i symulacja procesów produkcyjnych,* Zeszyty Naukowe Politechniki Poznańskiej, Nr 6, Budowa Maszyn i Zarządzanie Produkcją 2007
- 3. Hałat E., Kukla S.: *Improvement and visualization of manufacturing processes in the food industry*, Wydawnictwo Fundacji Centrum Nowych Technologii, InvEnt 2017
- 4. Hamrol A*.: Zarządzanie jakością z przykładami*, PWN, Warszawa 2005, ISBN 83-01-14486-6
- 5. Kmiećkowiak A., Lesiów T.: *Systemy zarządzania jakością i ich integracja w przemyśle żywnościowym – praca przeglądowa*, Wydawnictwo Uniwersytetu Ekonomicznego we Wrocławiu, Wrocław 2009
- 6. Ładoński W., Szołtysek K.: *Zarządzanie jakością, część 1 Systemy jakości w organizacji* Wydawnictwo Akademii Ekonomicznej im. Oskara Langego we Wrocławiu, Wrocław 2005, ISBN 83-7011-767-8
- 7. Maciąg A., Pietroń R., Kukla S.: *Prognozowanie i symulacja w przedsiębiorstwie*, Polskie Wydawnictwo Ekonomiczne, Warszawa 2013, ISBN 978-83-208-2061-4
- 8. Pająk E., Klimkiewicz M., Kosieradzka A.: *Zarządzanie produkcją i usługami*, Polskie Wydawnictwo Ekonomiczne, Warszawa 2014, ISBN 978-83-208-2149-9
- 9. Pałucha K.: *Nowoczesne metody w zarządzaniu przedsiębiorstwem,* Politechnika Śląska Wydział Organizacji i Zarządzania Instytut Zarządzania i Administracji, Zeszyty Naukowe Politechniki Śląskiej 2012
- 10. Plinta D.: *Modelowanie i symulacja procesów produkcyjnych,* Wydawnictwo Naukowe Akademii Techniczno – Humanistycznej w Bielsku – Białej, Bielsko-Biała 2015, ISBN 978-83-65182-23-4
- 11. Metody i narzędzia Lean Production i ich rola w kształtowaniu innowacji w przemyśle,

http://www.ptzp.org.pl/files/konferencje/kzz/artyk\_pdf\_2013/p049.pdf, 05.09.2017

#### **Streszczenie**

W artykule zaprezentowano zagadnienia związane z doskonaleniem systemów produkcyjnych w przemyśle spożywczym na przykładzie procesów wytwarzania wyrobów cukierniczych. Dla wizualizacji analizowanych problemów wykonano modele 3D wybranych stanowisk produkcyjnych w programie Autodesk Inventor. Zbudowano komputerowy model symulacyjny systemu wytwarzania w pakiecie Arena, na którym przeprowadzono eksperyment. Wyniki eksperymentu poddano analizie i zaproponowano usprawnienia w celu doskonalenia realizowanych procesów.

#### **Summary**

The article presents issues related to the improvement of production systems in the food industry on the example of confectionery manufacturing processes. 3D models of selected production positions in Autodesk Inventor were made to visualize the analyzed problems. A computer simulation model of the production system was built in the Arena package on which the experiment was carried out.

The results of the experiment were analyzed and improvements were suggested in order to improve the processes carried out.

**Keywords:** Modeling and simulation, rationalization of manufacturing processes, food industry